## **Domini**

**Ho registrato dei domini, inserendo delle anagrafiche sotto il mio profilo, ma al rinnovo non voglio più gestirli io, se cedessi i miei dati ad un sottoutente, questi avrebbe la possibilità di modificare tutti i miei domini, c'è un modo per ovviare a questo problema?**

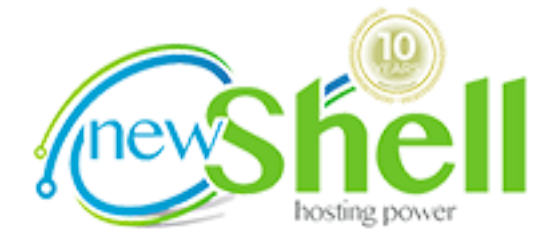

Si, è possibile effettuare uno scorporo utente, ecco come fare :

1 - entrare nella sua area sul nostro portale newshell.it

2 - cliccare su "elenco utenti" (se non compare questa voce, non avete sotto utenti)

3 - di fianco ai nomi degli utenti, vi è un icona a forma di freccetta verso destra, cliccare su questa icona, e seguire le istruzioni a video.

Quando si richiede uno scorporo, tutti i domini intestati all'anagrafica da scorporare non saranno più gestibili da chi li scorpora, questo significa che anche le email di notifica rinnovi, o qualsiasi email di comunicazione tra il portale e il cliente, verrano inviate direttamente allo scorporato.

Ecco in dettaglio cosa succede quando si richiede uno scorporo:

1 - Il cliente Pippo chiede uno scorporo per il sotto utente Mario Rossi

2 - A Mario Rossi arriva un email di avviso che il cliente Pippo ha chiesto uno scorporo, e che se Mario Rossi non accetterà lo scorporo, l'operazione non potrà avvenire, inoltre al MArio arriveranno delle credenziali provvisorie per accedere al portale newshell.it.

3 - Mario Rossi entrando sul portale newshell.it con le credenziali di accesso temporanee, accedederà alla pagina dei suoi dati personali, dove dovrà per completare la procedura, completare i dati mancandi e scegliere una login e password personale.

Pagina 1 / 2

## **(c) 2024 Newshell <info@newshell.it> | 07-05-2024 13:06**

ndo-delle-anagrafiche-sotto-il-mio-profilo-ma-al-rinnovo-non-voglio-piu-gestirli-io-se-cedessi-i-miei-dati-ad-un-sottoutente-questi-avrebbe-la-possibil

## **Domini**

4 - Scelta la password, e cliccando su tasto di completamento in fondo alla pagina, Mario Rossi termina la fase di scorporo, e da quel momento potrà gestire tutti i domini intestati ad esso.

Prima di confermare il tutto, Mario può annullare la richiesta di scorporo, in questo caso la procedura viene cancellata, e Pippo sarà avvisato di questa scelta.

ID univoco: #1010 Autore: : n/a Ultimo aggiornamento: 2022-04-05 15:29

ndo-delle-anagrafiche-sotto-il-mio-profilo-ma-al-rinnovo-non-voglio-piu-gestirli-io-se-cedessi-i-miei-dati-ad-un-sottoutente-questi-avrebbe-la-possibil